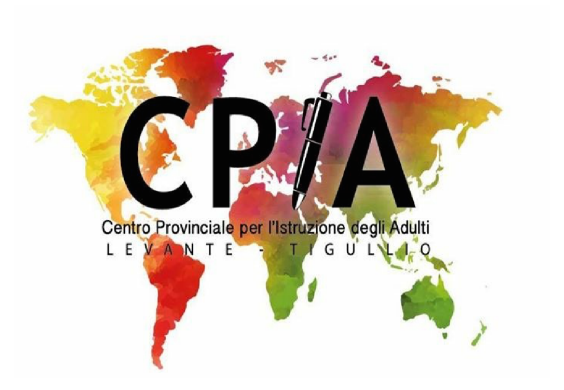

## **Corso IV Novembre, 115 – Cogorno (GE) - gemm18400q@istruzione.it CORSO DI INFORMATICA BASE**

## **PROGRAMMA**

- Primi passi con un Personal Computer
- Come si accende un personal computer. Hardware e software
- Il sistema operativo
- Il ruolo e le funzionalità del sistema operativo. I programmi accessori pre- installati: Blocco note, Calcolatrice, WordPad, Player
- L'interfaccia dei programmi: bottoni, menu a tendina, selezione di elementi, immissione testo
- Organizzazione dei file
- L'organizzazione dei dati sul disco
- Trasferimento di dati da penne USB, dischi esterni, macchine fotografiche
- Preservare la sicurezza di un personal computer: l'antivirus per contrastare programmi dannosi per il computer e il backup per creare una copia di sicurezza dei propri dati
- Elaborazione testi
- Formattazione di un documento
- Attività avanzate di elaborazione di testi
- Come si accede a Internet: i provider, il modem router, le connessioni via cavo e WiFi.
- Come si gestisce un profilo social, normativa privacy, uso corretto e consapevole
- Come riconoscere potenziali truffe on-line, SPID come richiederla e come usarla per facilitare l'accesso ai pubblici servizi
- Fogli elettronici
- Organizzazione di un foglio elettronico con Excel, gestione di un foglio e di una cartella lavoro. – Le celle, i formati dei dati, i riferimenti
- Le formule di base e le principali funzioni.
- I grafici